**COMMISSION** 

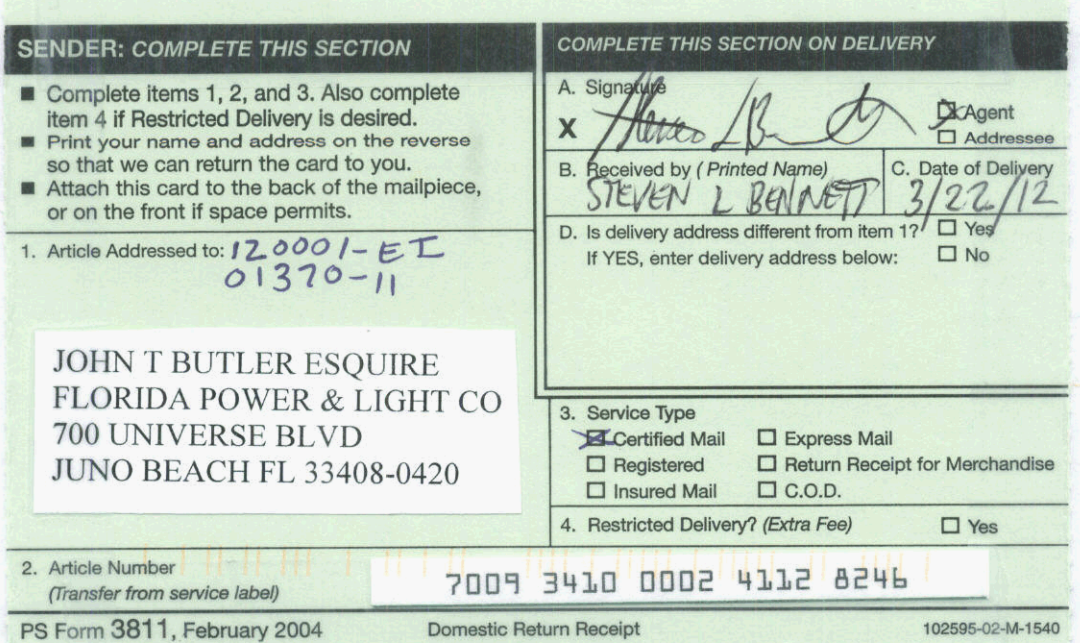

 $\label{eq:4} \frac{\log \left( \frac{1}{2} \right)^{\frac{1}{2}}}{\log \left( \frac{1}{2} \right)^{\frac{1}{2}}}\frac{\log \left( \frac{1}{2} \right)^{\frac{1}{2}}}{\log \left( \frac{1}{2} \right)^{\frac{1}{2}}}\frac{\log \left( \frac{1}{2} \right)^{\frac{1}{2}}}{\log \left( \frac{1}{2} \right)^{\frac{1}{2}}}\frac{\log \left( \frac{1}{2} \right)^{\frac{1}{2}}}{\log \left( \frac{1}{2} \right)^{\frac{1}{2}}}\frac{\log \left( \frac{1}{2} \right)^{\frac{1}{2}}}{$ 

BOCUMENT NUMBER-CATE 01751 MAR 26 ≌ FPSC-COMMISSION CLERK